## Ze0021 Cvičení z geografie obyvatelstva a sídel (podzim 2012)

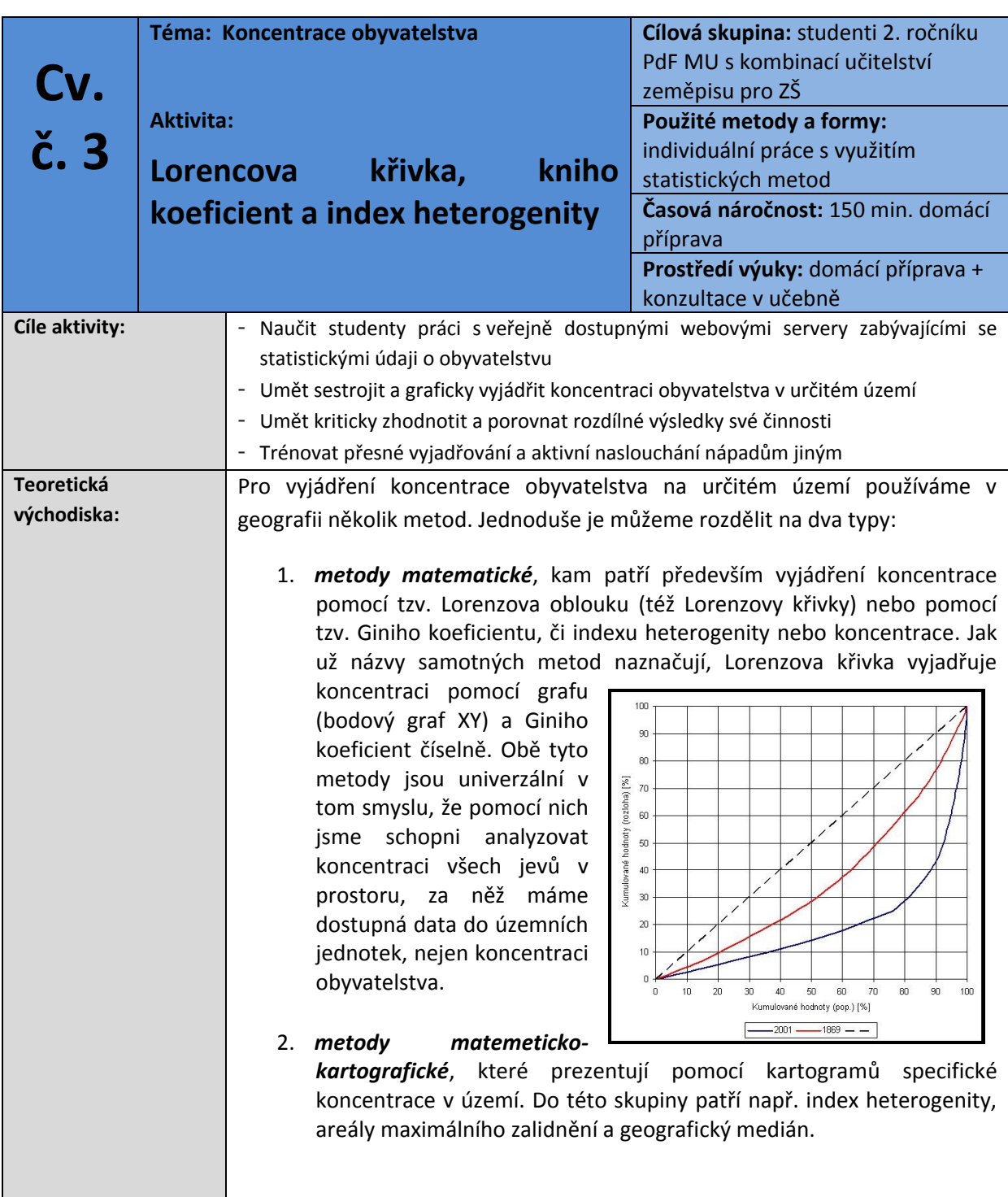

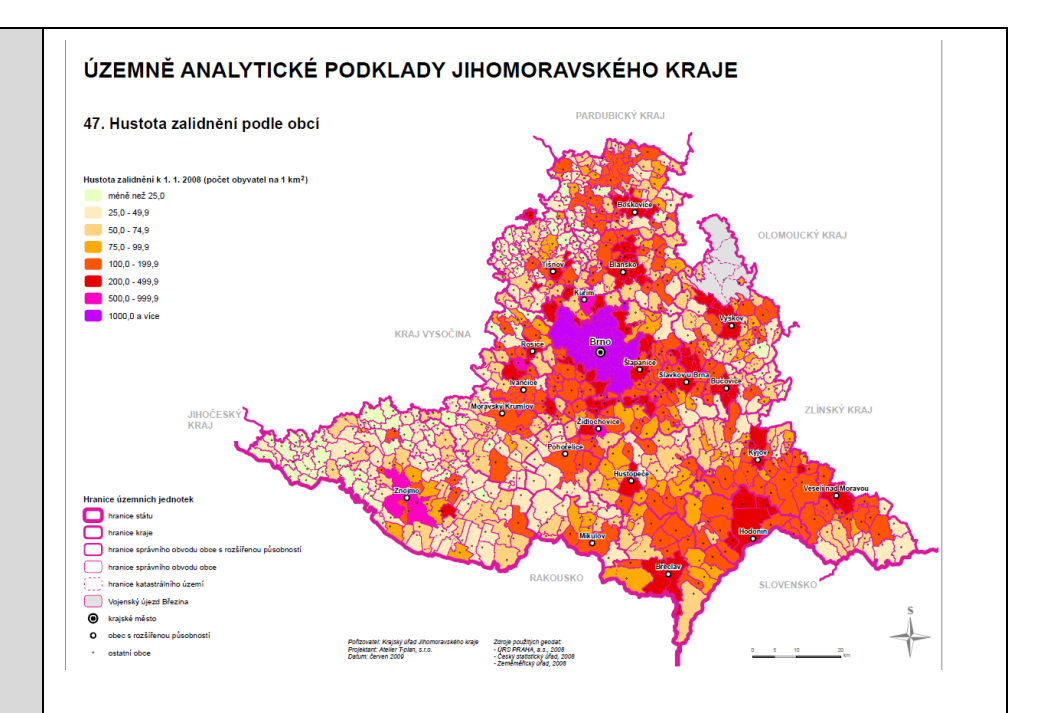

*Lorenzova křivka* - ukazatel, který vyjadřuje koncentraci studovaného jevu v prostoru (např. v geografii obyvatelstva sledujeme koncentraci obyvatelstva v území, v geografii zemědělství koncentraci pěstování vybraných komodit atd.). Lorenzův oblouk, jak je také tato křivka nazývána, je ukazatel grafický, vlastní hledanou míru koncentrace vyjadřuje vzdálenost křivky od úhlopříčky bodového grafu. Tato úhlopříčka je hypotetickým vyjádřením naprosto rovnoměrné koncentrace jevu v prostoru. Metoda se zpřesňuje s použitím menších prostorových jednotek. Oblouk křivky a úhlopříčka čtverce grafu vymezují plochu, která odpovídá míře koncentrace určitého jevu (ve statistice je to 1/2 tzv. Giniho koeficientu koncentrace). Čím je tedy plocha vymezená oběma křivkami větší, tím je i větší variabilita v prostorové koncentraci např. obyvatelstva.

*Giniho koeficient* - ukazatel, který vyjadřuje koncentraci studovaného jevu v prostoru podobně jako Lorenzova křivka (např. v geografii obyvatelstva sledujeme koncentraci obyvatelstva v území, v geografii zemědělství koncentraci pěstování vybraných komodit atd.), ale s tím rozdílem, že zmíněnou koncentraci vyjadřujeme kvantitativně pomocí čísla, zatímco v případě Lorenzova oblouku to bylo prostřednictvím bodového grafu. K definici Giniho koeficientu se Lorenzova oblouku využívá, protože Giniho koeficient (G) je dán následujícím vztahem:

$$
G = \frac{A}{A+B}
$$

Kde:

A …… plocha mezi úhlopříčkou rovnováhy a Lorenzovou křivkou

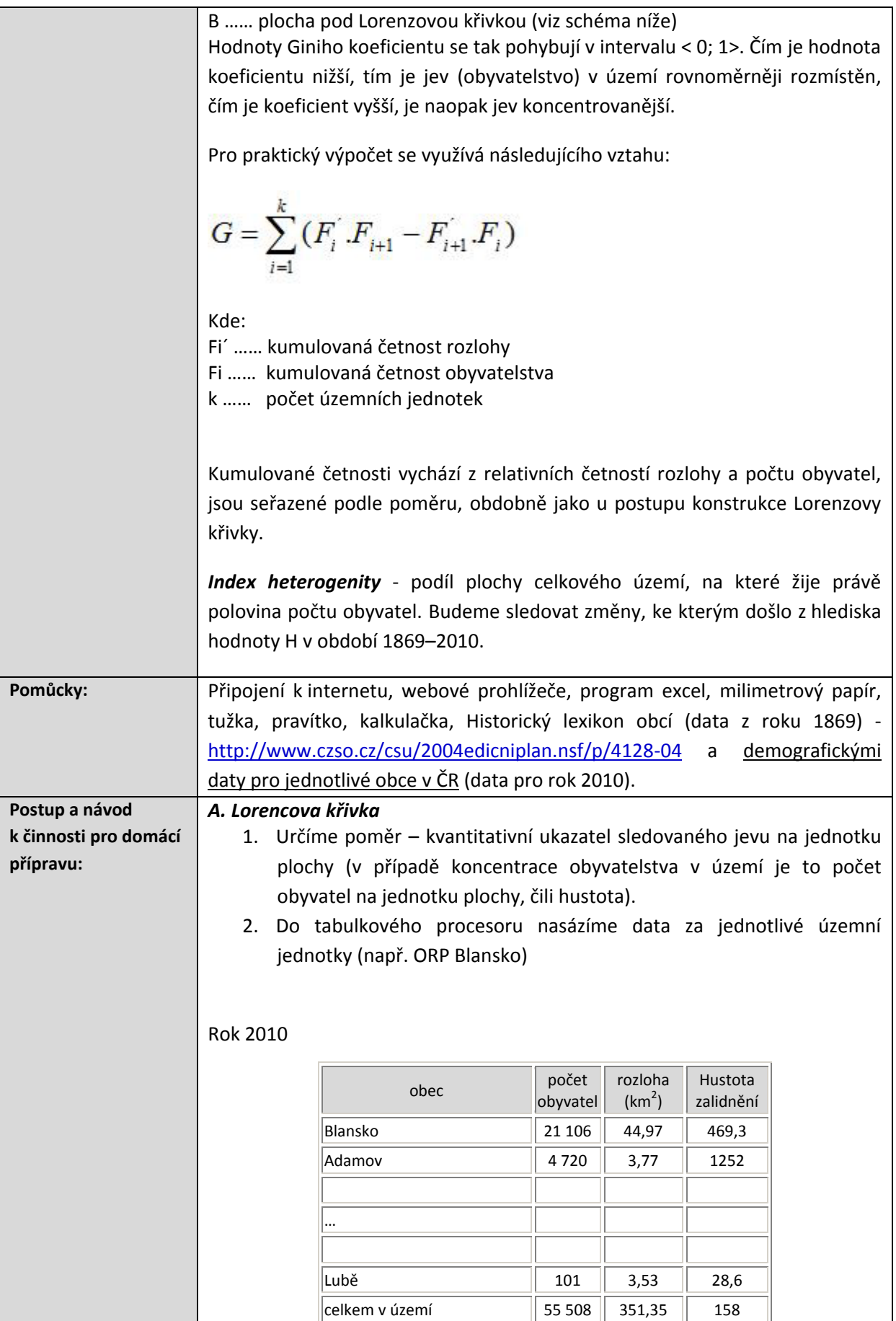

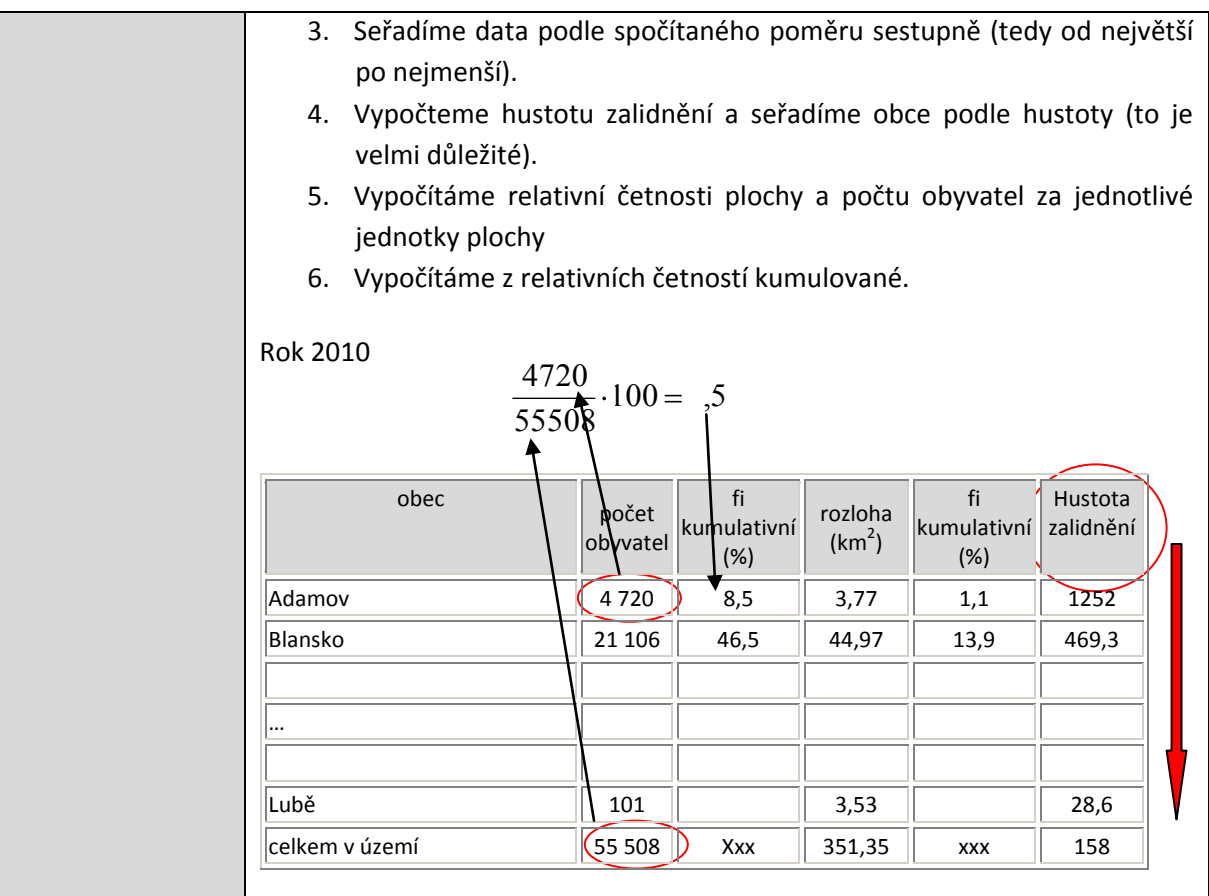

7. Sestrojíme bodový graf (na osu x vynášíme kumulované četnosti populace a na osu y kumulované četnosti za rozlohu). V každém případě musím docílit toho, aby oblouk křivky byl v dolní pravé polovině grafu. Graf by měl tvořit pozvolnou křivku bez znatelných skoků. Pokud tomu tak není, sledujte ještě jednou postup sestrojení Lorenzova oblouku. Graf sestrojte v tabulkovém procesoru - nejlépe XY graf.

## *Čtení grafu*

Čtení grafu je velmi jednoduché, body křivky vyjadřují, jak velká procentuální

část populace žije (žila) na určitém procentu území. Čím víc se křivka přimyká k úhlopříčce (přímce rovnováhy), tím je jev (obyvatelstvo) rozmístěno v území rovnoměrněji, naopak vzdaluje-li se tato křivka od úhlopříčky, znamená to, že jev je koncentrován do určité části území.

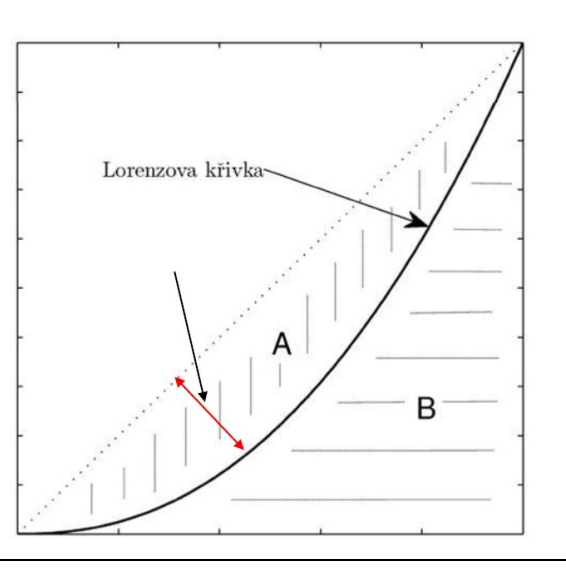

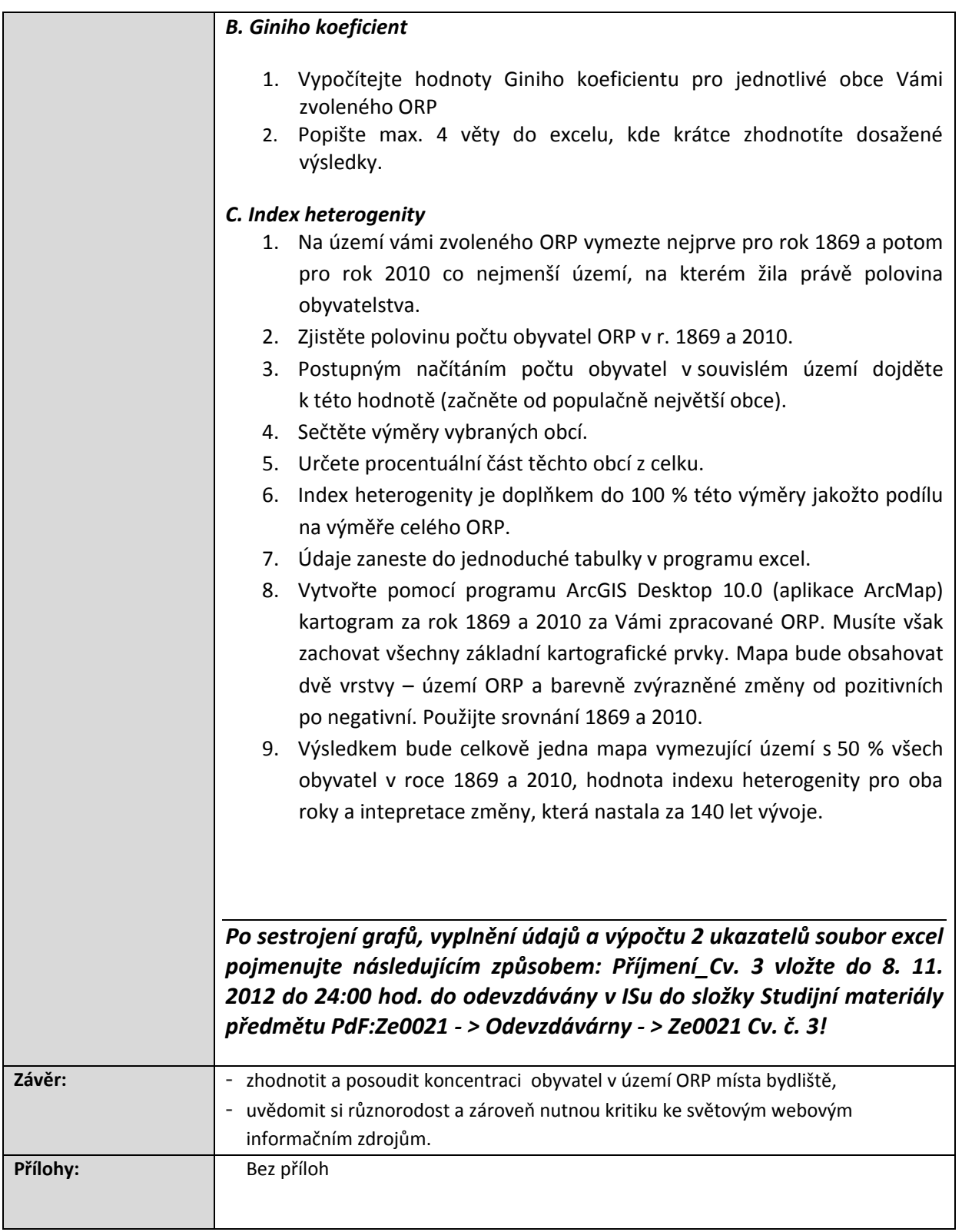